## باسمه تعالی

## دانشگاه علوم پزشکی تهران دانشکده پیراپزشکی

نام درس : سیستم عامل

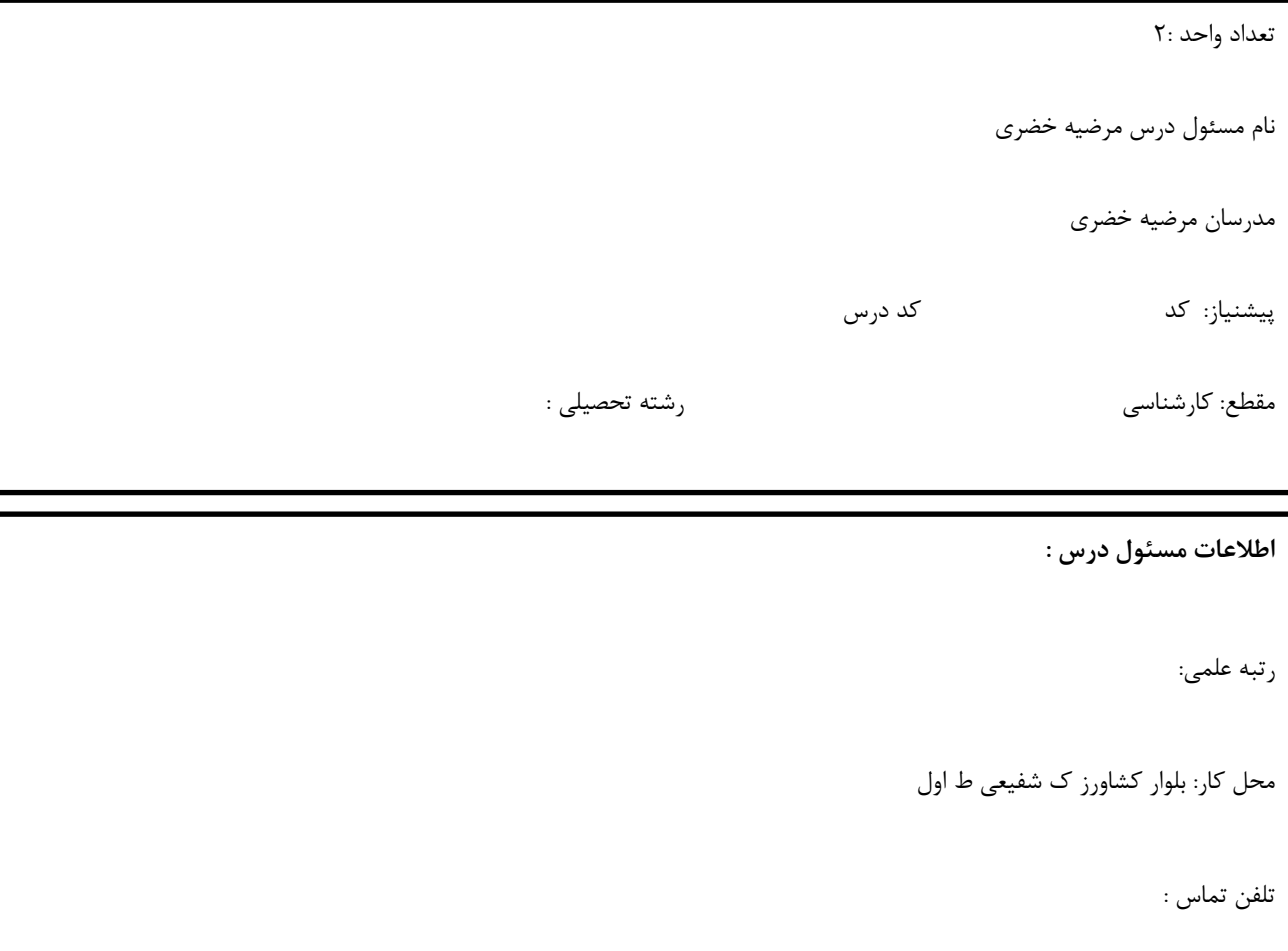

توصیف کلی درس (انتظار می رود مسئول درس توصیف کلی از درس در قالب یک یا دو پاراگراف ارائه دهد) آشنایی با ساختار کامپیوتر و اجرای این سیستم ضروری بوده بنابراین فراگیری دانشجویان با اصول ویندوز و مفاهیم اولیه و کار با محیط ویندوز ویژگیهای آن و همچنین اجرای برنامه و مدیریت دیسکها و فایلها و پوشه ها و همچنین دسترسی به قسمت های فیزیکی کامپیوتر و یادگیری اسمبل کردن یک سیستم کامیوتری از اهداف اصلی کلاس هیببضذ.

هدف کلی (لطفأ در قالب توانمندی های کلی که دانشجویان باید در پایان دوره کسب کنند تدوین شود)آشنایی کامل دانشجویان با مفاهیم windowsوتوانایی کار با آن و همچنین اسمبل کردن یک سستم کامپوتری و کار با برنامه های کاربردی مانند office

**اَذاف اختصبصی**

پس از پایان این درس انتظار می رود که فراگیر :آشنایی کامل به مفاهیم نسخه سیستم عامل تدریس شده و استفاده کاربردی از آن را داشته **ي َمچىیه عیب یببی کبمل ي آشىبیی کبمل بب سخت افسار را بذاوىذ.**

## **ريش تذریس:بصًرت تئًری ي عملی**

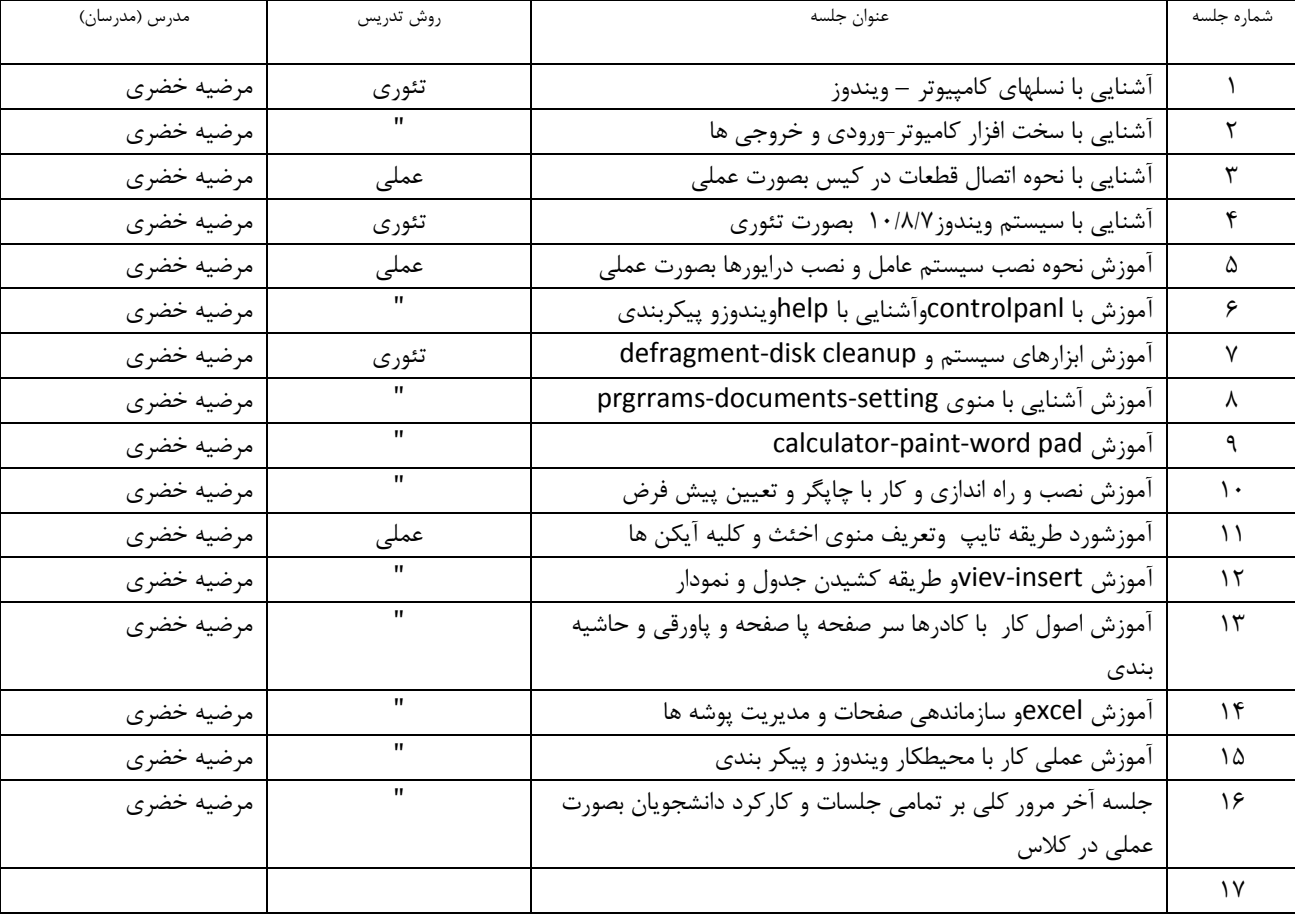

**ريش آزمًن :**

آزمون بصورت کتبی و عملی خواهد بود